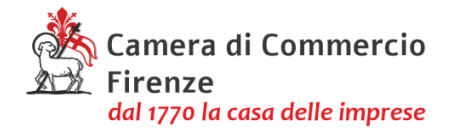

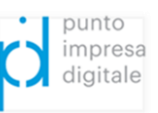

per ciascuna impresa operante nel settore della produzione primaria di prodotti agricoli.

- 3. Nel caso un'impresa sia attiva in diversi settori a cui si applicano importi massimi diversi, la stessa dovrà dichiarare che per ciascuna di tali attività sia rispettato il massimale pertinente e che non sia superato l'importo massimo complessivo di € 1.800.000,00. Se un'impresa è attiva nei settori della pesca e dell'acquacoltura e della produzione primaria non dovrà essere superato l'importo massimo complessivo di € 270.000,00 per impresa.
- 4. Per quanto non disciplinato o definito espressamente dal presente disciplinare si fa rinvio ai suddetti Regolamenti; in ogni caso nulla di quanto previsto nel presente disciplinare può essere interpretato in maniera difforme rispetto a quanto stabilito dalle norme pertinenti di tali Regolamenti.

## **Articolo 11 – Presentazione delle domande**

- 1. A pena di esclusione, le richieste di voucher devono essere trasmesse esclusivamente in modalità telematica, con firma digitale, attraverso lo sportello on line "Contributi alle imprese", all'interno del sistema Webtelemaco di Infocamere – Servizi e-gov, **dalle ore 8:00 del 29.04.2021 alle ore 21:00 del 14.05.2021.** Saranno automaticamente escluse le domande inviate prima e dopo tali termini. Non saranno considerate ammissibili altre modalità di trasmissione delle domande di ammissione al voucher.
- 2. L'invio della domanda può essere delegato ad un intermediario abilitato all'invio delle pratiche telematiche, nel qual caso dovrà essere allegata la seguente documentazione:
	- a) modulo di procura per l'invio telematico (scaricabile dal sito internet camerale [www.fi.camcom.gov.it,](http://www.fi.camcom.gov.it/) alla sezione Contributi, sottoscritto con firma autografa del titolare/legale rappresentante dell'impresa richiedente, acquisito tramite scansione e allegato, con firma digitale, valida, dell'intermediario);
	- b) copia del documento di identità del titolare/legale rappresentante dell'impresa richiedente.
- 3. A pena di esclusione, alla pratica telematica dovrà essere allegata la seguente documentazione:
	- a) MODELLO BASE generato dal sistema, che dovrà essere firmato digitalmente dal titolare/legale rappresentante dell'impresa o dal soggetto delegato (**il file firmato dovrà avere estensione .p7m**);
	- b) ALLEGATI AL MODELLO BASE, che dovranno essere firmati digitalmente dal titolare/legale rappresentante dell'impresa, secondo la casistica di cui sotto (**tutti i file dovranno avere estensione .p7m**).

## **A) PROGETTO GIÀ TERMINATO NEL MOMENTO DI PRESENTAZIONE DELLA DOMANDA**

- **modulo di domanda**, disponibile sul sito internet [www.fi.camcom.gov.it](http://www.fi.camcom.gov.it/) alla sezione Contributi, compilato in ogni sua parte;
- **modulo Misura B,** disponibile sul sito internet [www.fi.camcom.gov.it](http://www.fi.camcom.gov.it/) alla sezione Contributi, compilato in ogni sua parte;
- **elenco esaustivo di tutte le fatture allegate**, redatto su carta intestata dell'impresa;

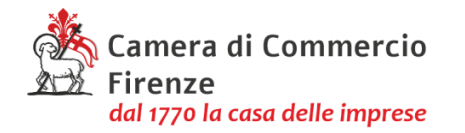

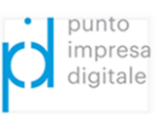

- **fatture**: devono essere redatte in euro e in lingua italiana o accompagnate da una sintetica traduzione e intestate all'impresa richiedente, e dalle stesse si devono evincere con chiarezza le singole voci di costo riferite alle tecnologie Impresa 4.0 di cui all'art. 2, comma 2, Elenco 1 – non saranno ammesse auto fatturazioni);
- **quietanze delle singole fatture** (vedi appendice del presente Disciplinare);
- Quando necessaria **Autodichiarazione del fornitore/dei fornitori** prevista alla lettera c) della "Scheda", relativamente agli ulteriori fornitori;
- **Relazione finale dell'impresa**, redatta in forma libera su carta intestata dell'impresa, firmata dal legale rappresentante dell'impresa beneficiaria del contributo, di consuntivazione delle attività realizzate ed il report di self-assessment di maturità digitale compilato "Selfi4.0" (il modello può essere trovato sul portale nazionale dei PID: [www.puntoimpresadigitale.camcom.it](http://www.puntoimpresadigitale.camcom.it/)) e il Report "Zoom 4.0" di assessment guidato, da compilare insieme al Digital Promoter della CCIAA;
- nel caso dell'attività formativa, **dichiarazione di fine corso e copia dell'attestato di frequenza** per almeno l'80% del monte ore complessivo.
- **B) PROGETTO NON ANCORA INIZIATO AL MOMENTO DELLA PRESENTAZIONE DELLA DOMANDA**
- **modulo di domanda**, disponibile sul sito internet www.fi.camcom.gov.it alla sezione Contributi, compilato in ogni sua parte;
- **modulo Misura B** disponibile sul sito internet www.fi.camcom.gov.it alla sezione Contributi, compilato in ogni sua parte;
- **elenco esaustivo di tutti i preventivi di spesa** allegati, redatto su carta intestata dell'impresa;
- **preventivi di spesa** devono essere redatti in euro e in lingua italiana o accompagnati da una sintetica traduzione e intestati all'impresa richiedente e dagli stessi si devono evincere con chiarezza le singole voci di costo (i preventivi di spesa dovranno essere predisposti su propria carta intestata da soggetti regolarmente abilitati – non saranno ammessi auto preventivi);
- Quando necessaria **Autodichiarazione del fornitore/dei fornitori** prevista alla lettera c) della "Scheda" relativamente agli ulteriori fornitori.
- **C) PROGETTO GIÀ INIZIATO, MA NON ANCORA TERMINATO, NEL MOMENTO DI PRESENTAZIONE DELLA DOMANDA**
- **modulo di domanda**, disponibile sul sito internet www.fi.camcom.gov.it alla sezione Contributi, compilato in ogni sua parte;
- **modulo Misura B** disponibile sul sito internet www.fi.camcom.gov.it alla sezione Contributi, compilato in ogni sua parte;
- **elenco esaustivo di tutti i preventivi e di tutte le fatture** allegate, redatto su carta intestata dell'impresa;
- **preventivi di spesa, per le spese non ancora sostenute** devono essere redatti in euro e in lingua italiana o accompagnati da una sintetica traduzione e intestati all'impresa richiedente e dagli stessi si devono evincere con chiarezza le singole voci di costo (i preventivi di spesa dovranno essere predisposti su propria carta intestata da soggetti regolarmente abilitati – non saranno ammessi auto preventivi);

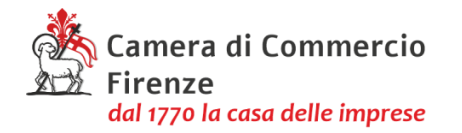

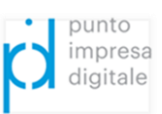

- **fatture, per le spese già sostenute** devono essere redatte in euro e in lingua italiana o accompagnate da una sintetica traduzione e intestate all'impresa richiedente, e dalle stesse si devono evincere con chiarezza le singole voci di costo riferite alle tecnologie Impresa 4.0 di cui all'art. 2, comma 2 Elenco 1 – non saranno ammesse auto fatturazioni);
- **quietanze delle singole fatture già pagate** (vedi Appendice del presente Disciplinare);
- Quando necessaria **Autodichiarazione del fornitore/ dei fornitori** prevista alla lettera c) della "Scheda" relativamente agli ulteriori fornitori.
- 4. È obbligatoria l'indicazione di un unico indirizzo PEC, presso il quale l'impresa elegge domicilio ai fini della procedura e tramite cui verranno pertanto gestite tutte le comunicazioni successive all'invio della domanda. L'indirizzo PEC deve essere riportato sia sulla domanda di contributo che sull'anagrafica della domanda telematica (webtelemaco) e deve essere coincidente. In caso di procura va, pertanto, indicato sul modulo di domanda il medesimo indirizzo PEC eletto come domicilio ai fini della procedura.
- 5. La Camera di commercio è esonerata da qualsiasi responsabilità derivante dal mancato o tardivo ricevimento della domanda per disguidi tecnici.

## **Articolo 12– Valutazione delle domande, formazione della graduatoria, concessione**

- **1.** E' prevista una procedura valutativa a sportello (di cui all'art. 5 comma 3 del D.lgs. 31 marzo 1998, n. 123) secondo l'ordine cronologico di presentazione della domanda. Oltre al superamento dell'istruttoria amministrativa-formale, è prevista una verifica da parte della Camera di Commercio relativa all'attinenza della domanda con gli ambiti tecnologici di cui all'art. 2, comma 2 del presente Disciplinare e dei fornitori dei servizi di cui alla "Scheda". I criteri di valutazione, di assegnazione dei voucher e formazione della graduatoria sono descritti nella "Scheda".
- **2.** Nel caso di domande irregolari, che non rispondono ai requisiti di cui all'articolo 5 del presente disciplinare, e/o totalmente mancanti della documentazione di cui all'articolo 11 comma 3, l'ufficio preposto invierà per PEC, entro il termine massimo di 60 giorni dal ricevimento della domanda, richiesta di integrazione/regolarizzazione alla quale l'impresa dovrà rispondere entro il termine di 10 giorni lavorativi dal ricevimento della stessa (ai sensi dell'art. 10 bis L. 241/1990).
- **3.** Ai fini della graduatoria, la domanda prenderà la data della regolarizzazione o integrazione della documentazione.
- **4.** La mancata presentazione entro i suddetti termini della documentazione richiesta, senza giustificato motivo, deve intendersi quale rinuncia al contributo camerale. L'istanza sarà rigettata ed archiviata con provvedimento dirigenziale.
- **5.** Fermo restando quanto previsto al punto 2, l'ufficio preposto potrà richiedere per le vie brevi, tramite mail ordinaria (peo), eventuali chiarimenti istruttori sui documenti presentati. Nel caso non venga data tempestiva ed esauriente risposta, nel termine massimo di 10 giorni dall'invio della mail (peo), la richiesta verrà reiterata tramite pec all'indirizzo specificato nella domanda, alla quale l'impresa dovrà rispondere entro il termine di ulteriori 10 giorni lavorativi dal ricevimento della stessa (ai sensi dell'art. 10 bis L. 241/1990). La mancata risposta a tale richiesta, senza giustificato motivo, deve intendersi